## **A.R.T.. Modificación.**

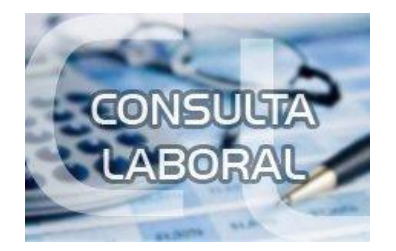

## **¿Si hubo una modificación de A.R.T., cómo se hace el cambio en A.F.I.P.?**

Si el empleador cambió de A.R.T., la modificación en Simplificación Registral la hace la S.R.T.. Si hubo una modificación en la alícuota, tiene que ingresar a Declaración en Línea y en Datos del empleador modificar el porcentaje.